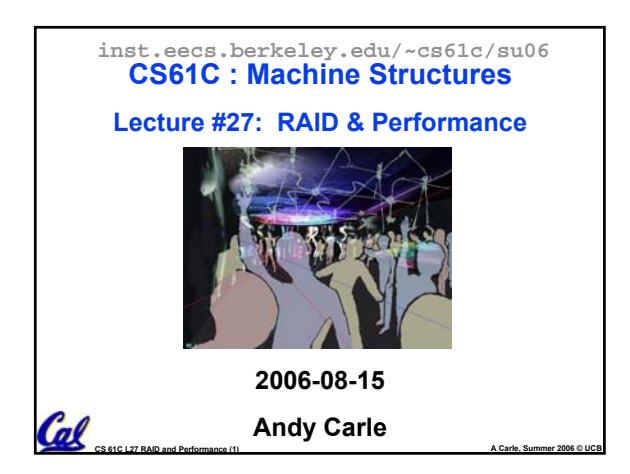

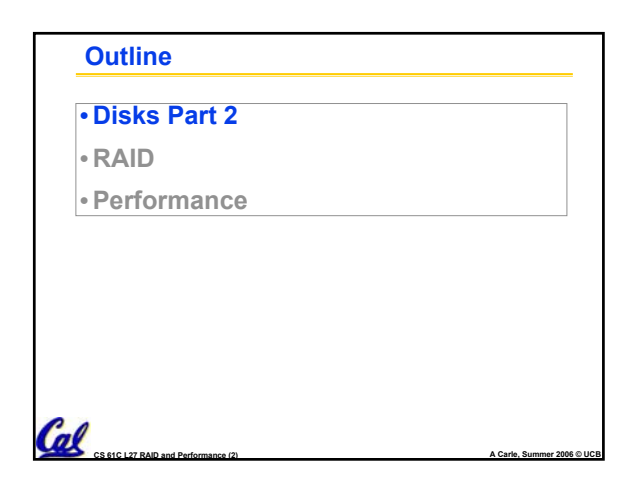

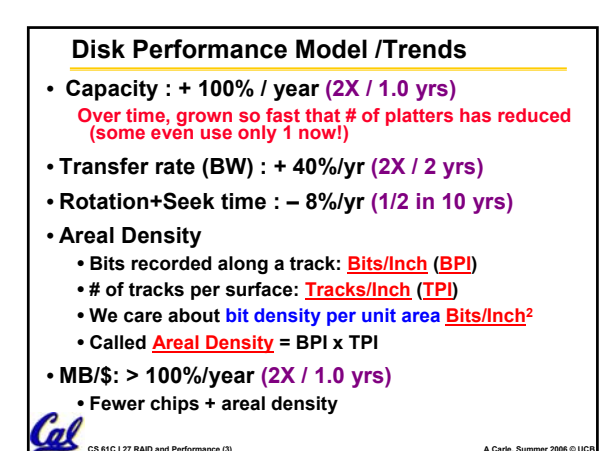

**CS 61C L27 RAID and Performance (3) A Carle, Summer 2006 © UCB**

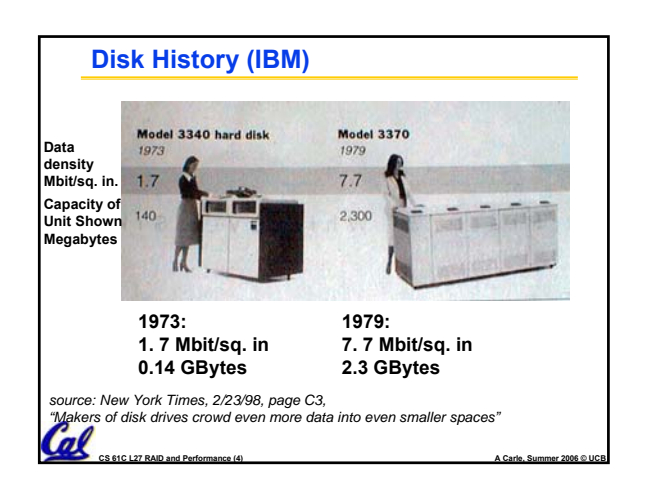

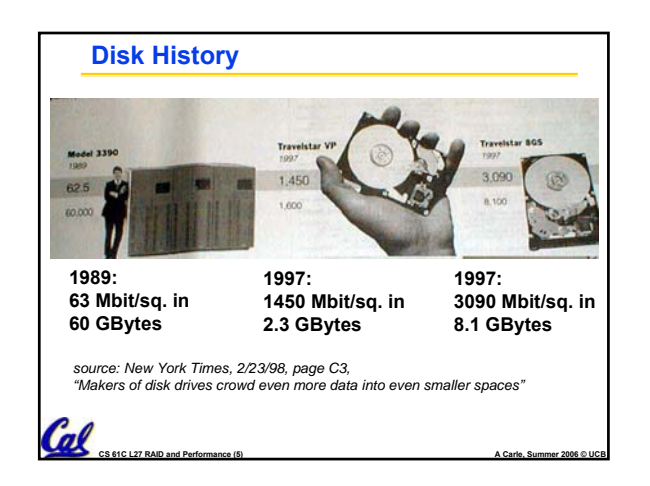

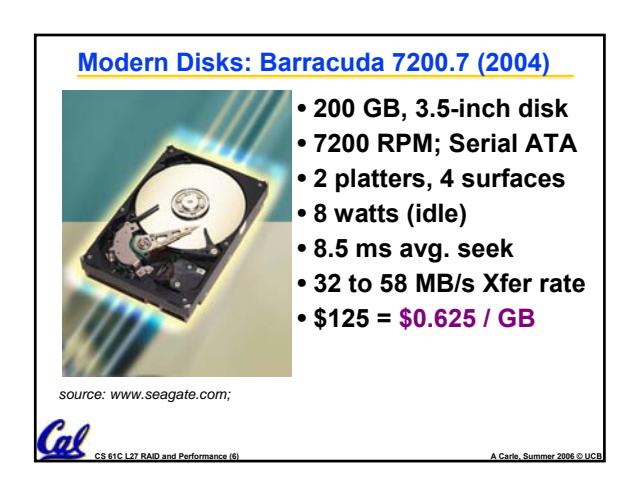

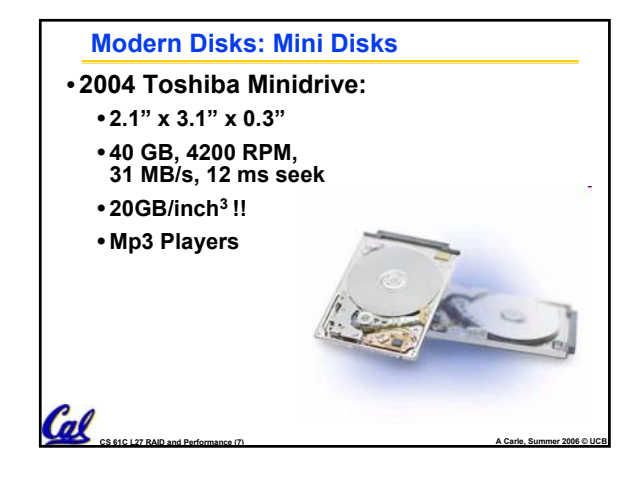

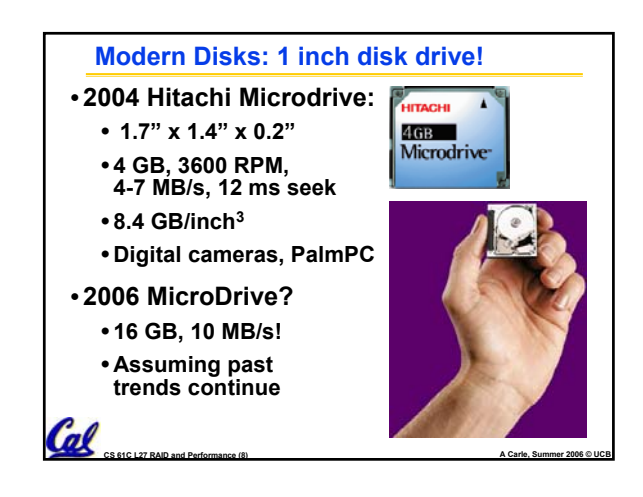

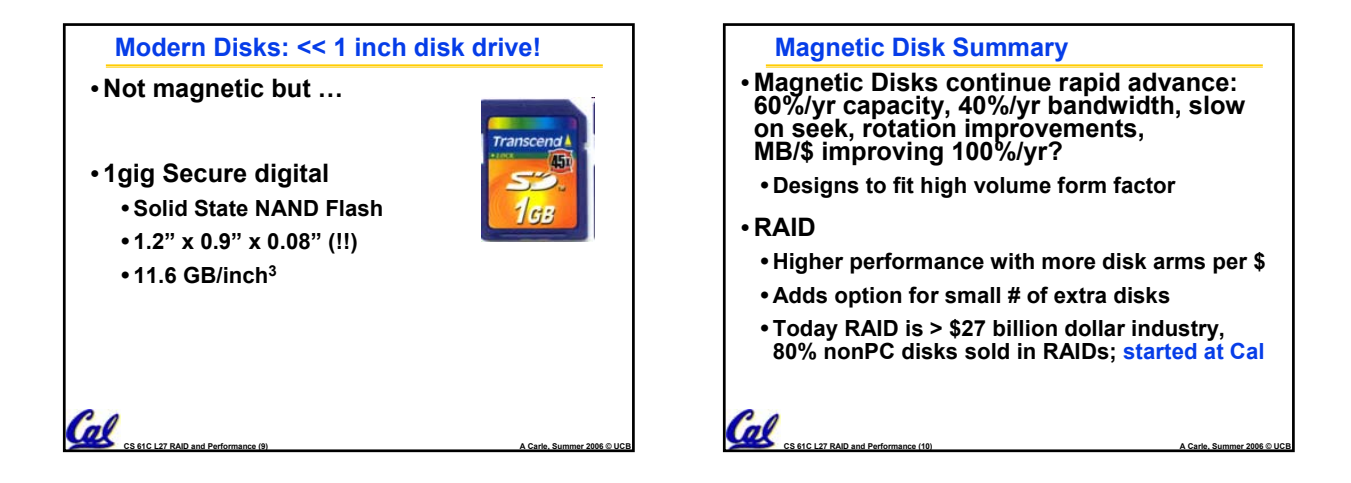

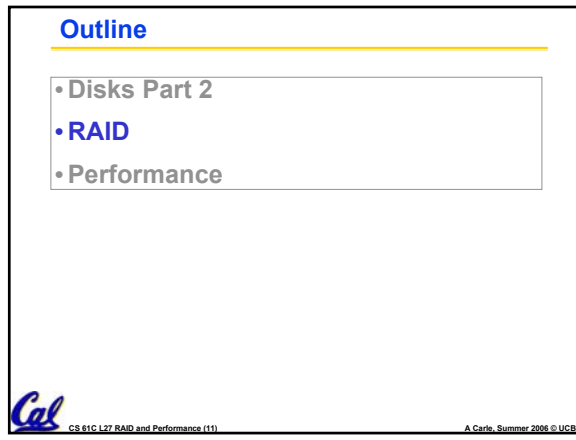

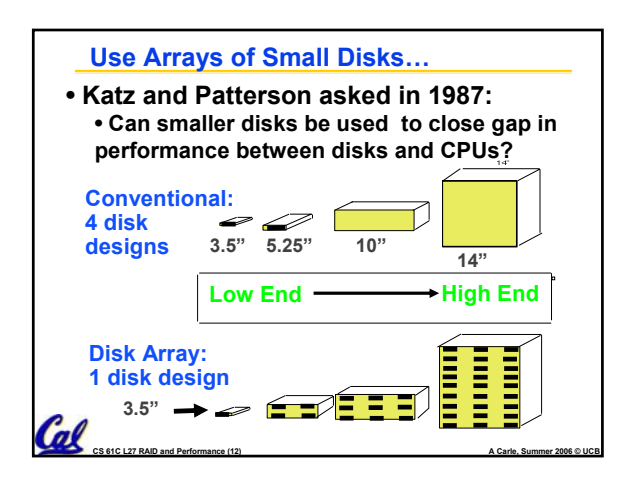

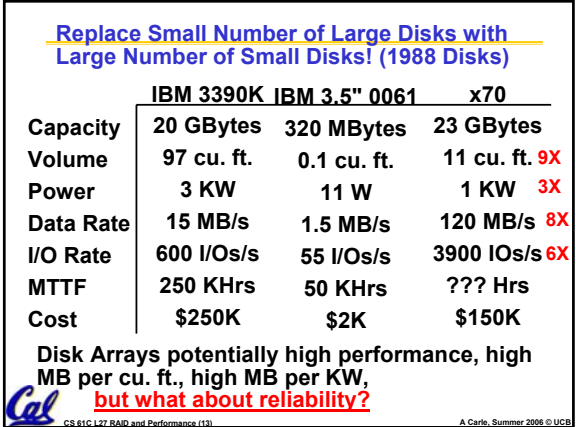

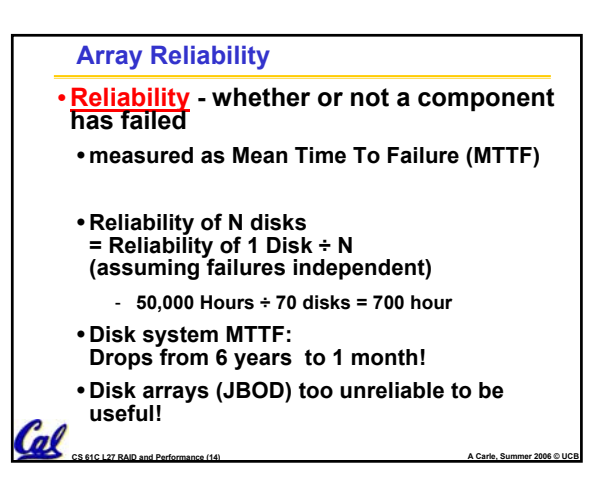

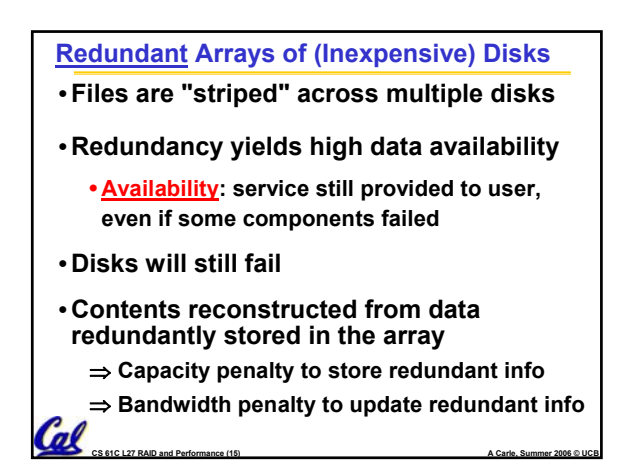

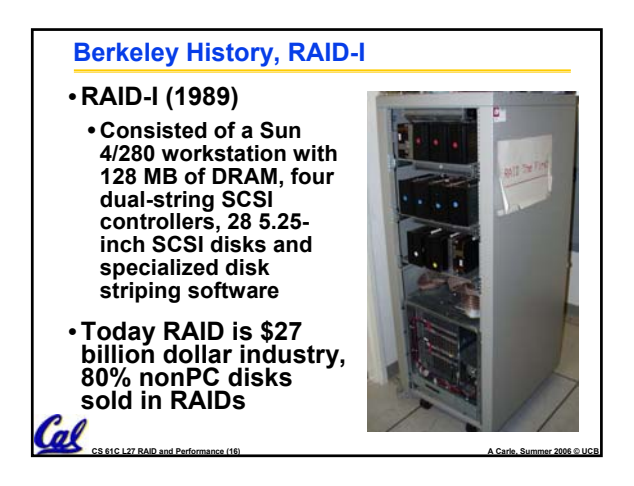

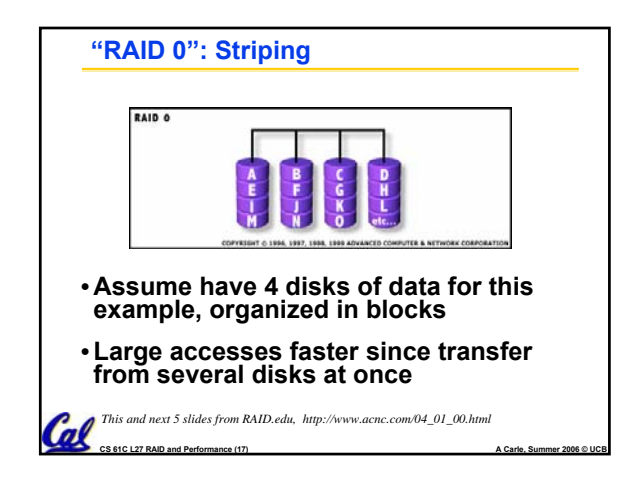

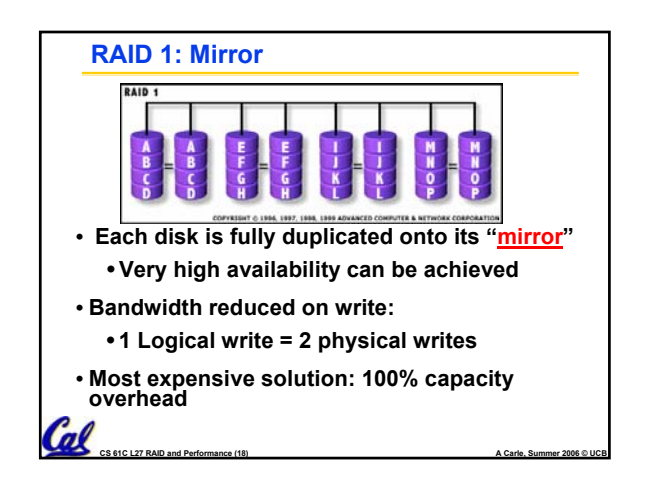

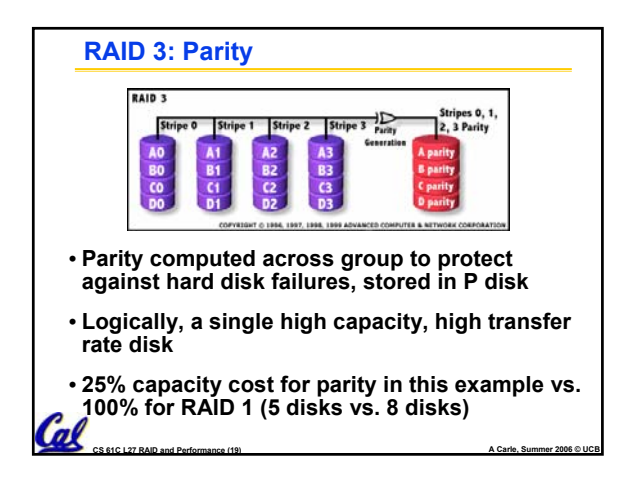

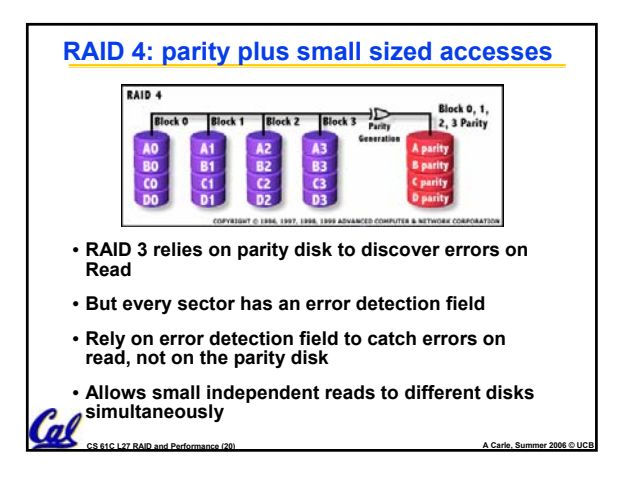

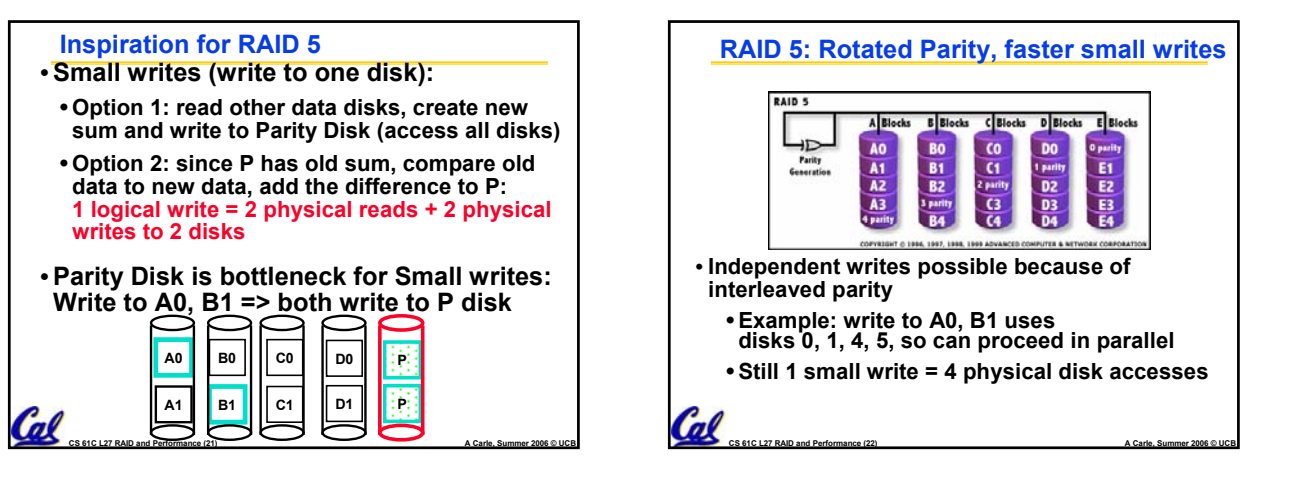

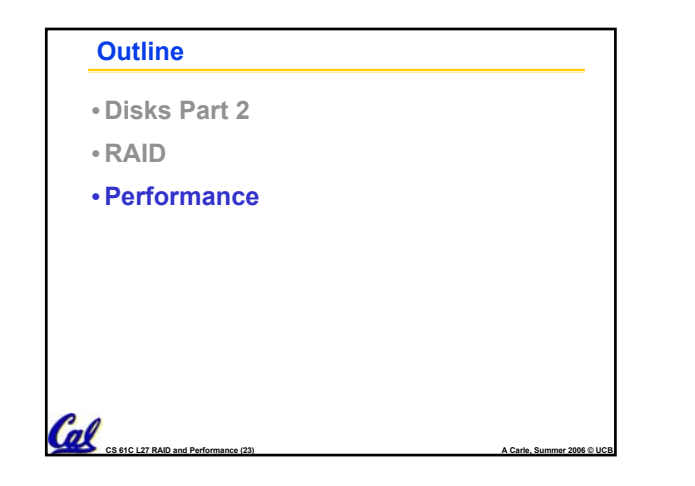

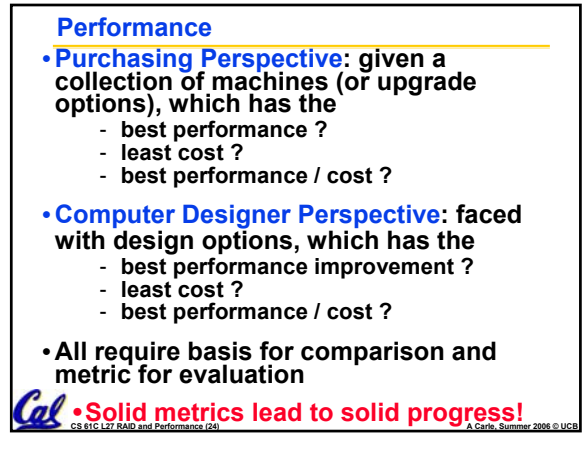

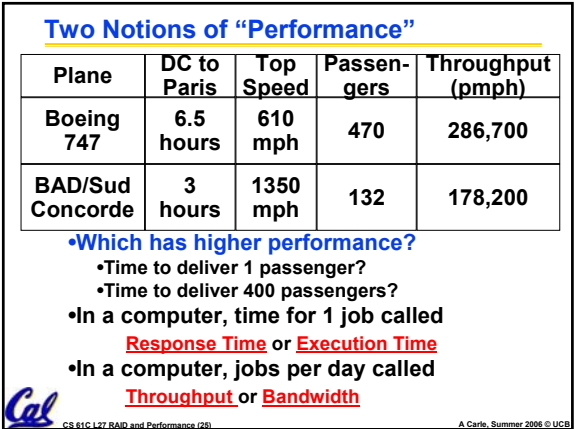

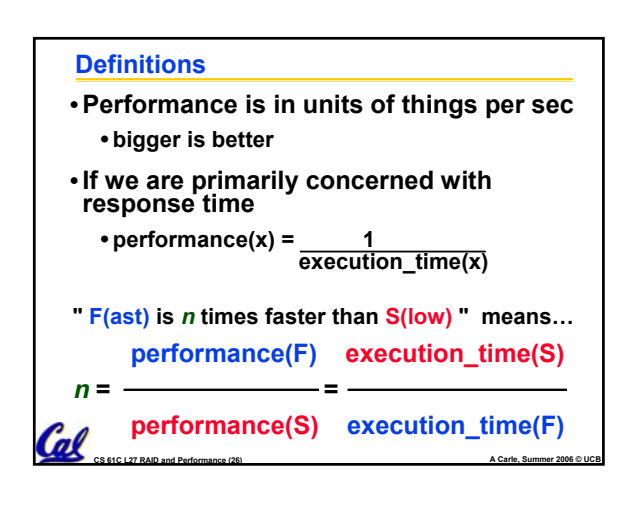

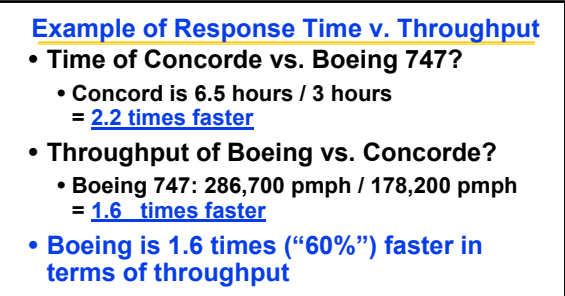

• **Concord is 2.2 times ("120%") faster in terms of flying time (response time)**

**CS 61C L27 RAID and Performance (27) A Carle, Summer 2006 © UCB**

**We will focus primarily on execution**  *d dime* for a single job

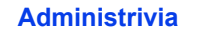

## • **Final Exam:**

- **Friday, August 18, 11:00 2:00**
- **10 Evans (Same as Midterm 1)**
- **Same rules as Midterms, except you can now have a two-sided cheat sheet**
- •**Project 4: Due Tonight!**
- **HW7: Due Friday, but…**
	- **It is optional**
		- **The grade will be dropped if it hurts your overall semester grade**

• **You may want to review it before the final**<br>CS 61C L27 RAID and Performance (28)

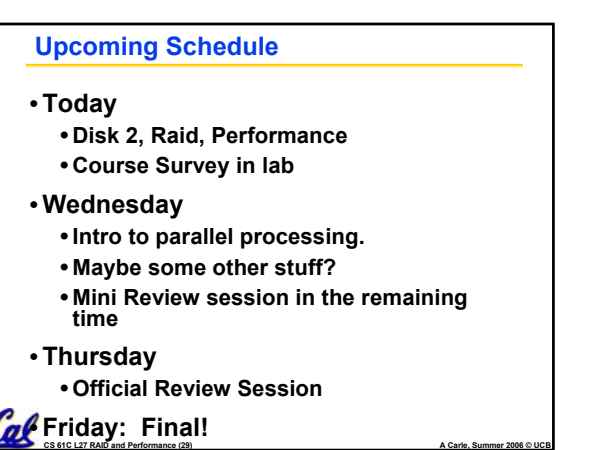

# **What is Time?** •**Straightforward definition of time:**  • **Total time to complete a task, including disk accesses, memory accesses, I/O activities, operating system overhead, ...** • **"real time", "response time",**

- **"elapsed time" or "wall time"**
- **Alternative: just time processor (CPU) is working only on your program (since multiple processes running at same time)**
	- **"CPU execution time" or "CPU time"**
- **Often divided into system CPU time (in OS) and user CPU time (in user program)** $\mathcal{C}$ al

**CS 61C L27 RAID and Performance (30) A Carle, Summer 2006 © UCB**

### **How to Measure Time?**

• **User Time** ⇒ **seconds**

Cal

- **CPU Time: Computers constructed using a clock that runs at a constant rate and determines when events take place in the hardware**
	- **These discrete time intervals called clock cycles (or informally clocks or cycles)**
	- **Length of clock period: clock cycle time (e.g., 2 nanoseconds or 2 ns) and clock rate (e.g., 500 megahertz, or 500 MHz), which is the inverse of the clock period; use these!**

**CS 61C L27 RAID and Performance (31) A Carle, Summer 2006 © UCB**

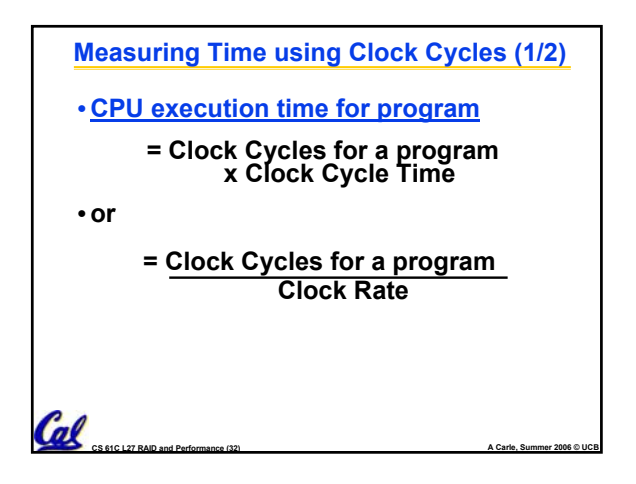

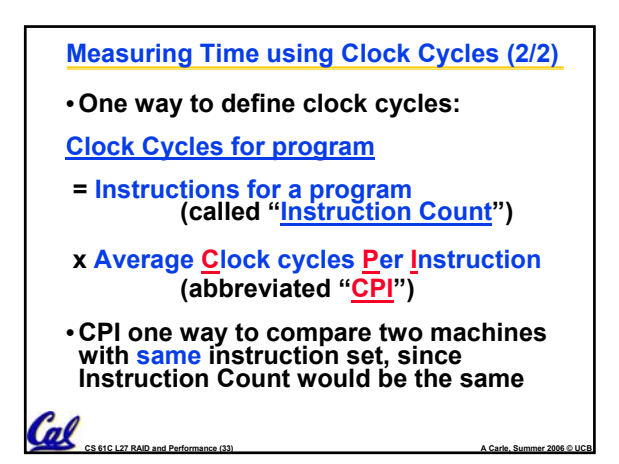

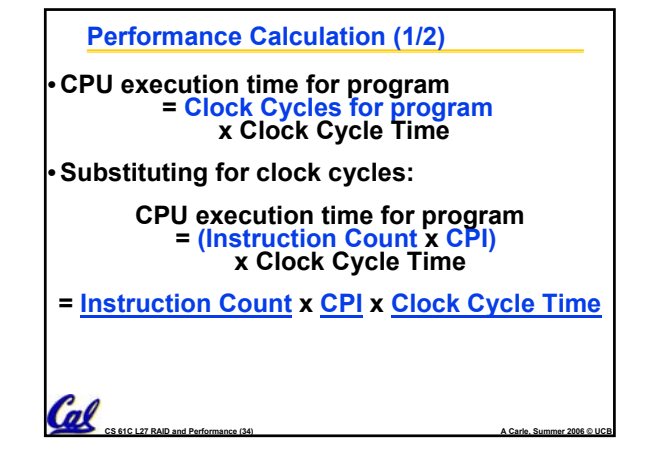

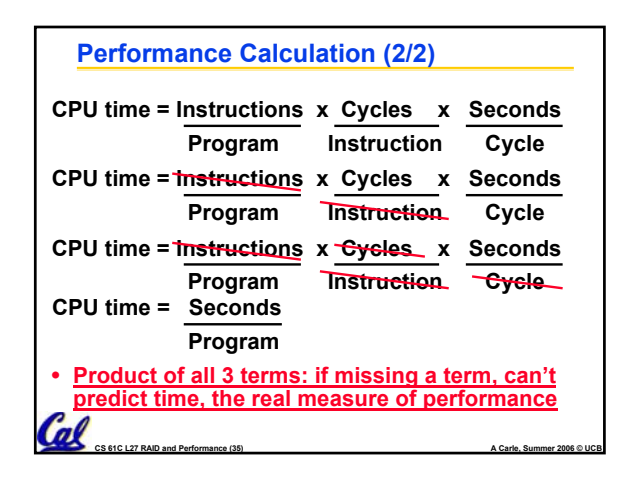

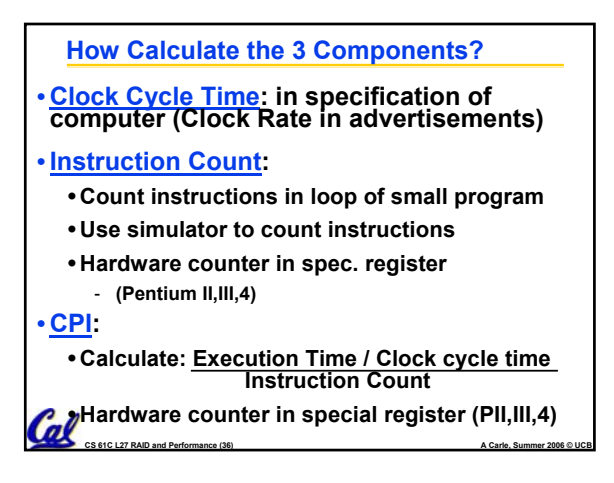

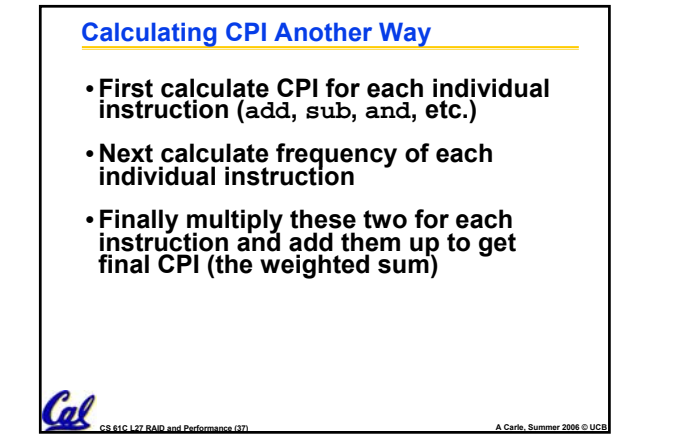

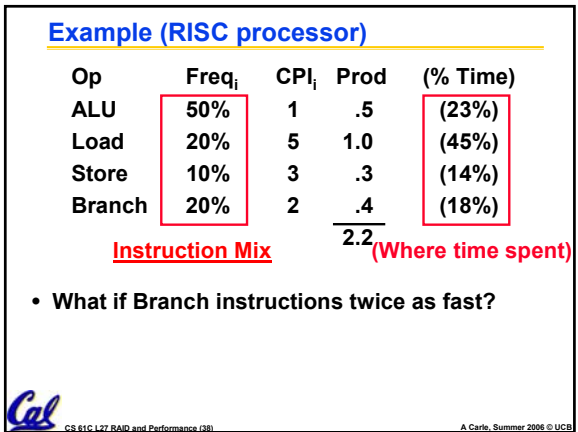

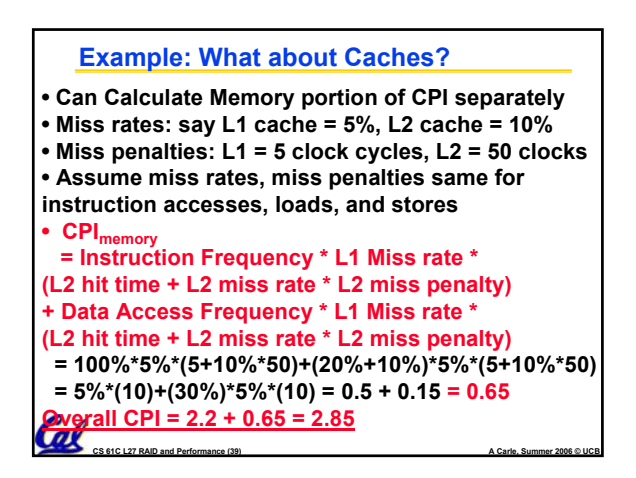

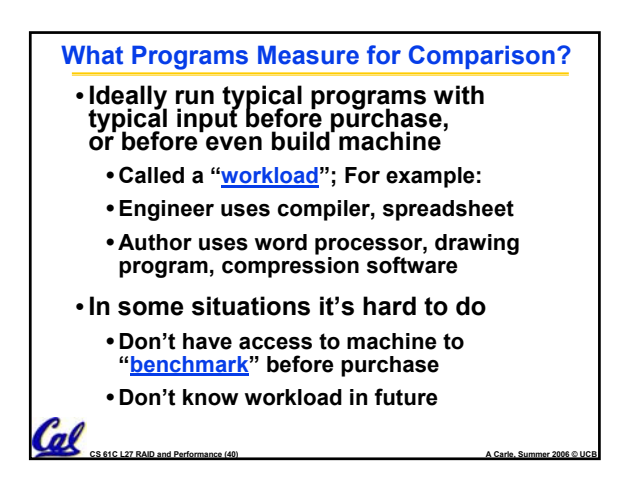

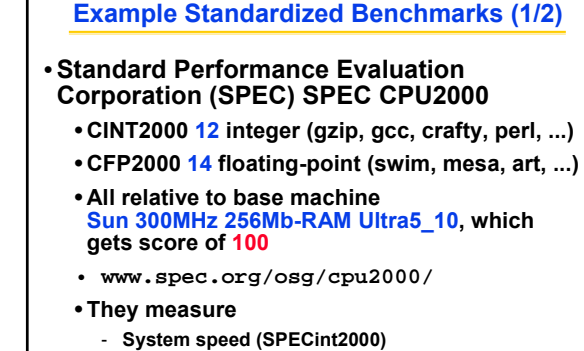

- **System throughput (SPECint\_rate2000)**

al

**CS 61C L27 RAID and Performance (41) A Carle, Summer 2006 © UCB**

# **Example Standardized Benchmarks (2/2)** •**SPEC**

- **Benchmarks distributed in source code**
- **Big Company representatives select workload** - **Sun, HP, IBM, etc.**

**CS 61C L27 RAID and Performance (42) A Carle, Summer 2006 © UCB**

Cal

• **Compiler, machine designers target benchmarks, so try to change every 3 years**

## **Example PC Workload Benchmark**

#### •**PCs: Ziff-Davis Benchmark Suite**

- **"Business Winstone is a system-level, application-based benchmark that measures a PC's overall performance when running today's top-selling Windows-based 32-bit applications… it doesn't mimic what these packages do; it runs real applications through a series of scripted activities and uses the time a PC takes to complete those activities to produce its performance scores.**
- **Also tests for CDs, Content-creation, Audio, 3D graphics, battery life**
- **http://www.etestinglabs.com/benchmarks/ Ink**

**CS 61C L27 RAID and Performance (43) A Carle, Summer 2006 © UCB**

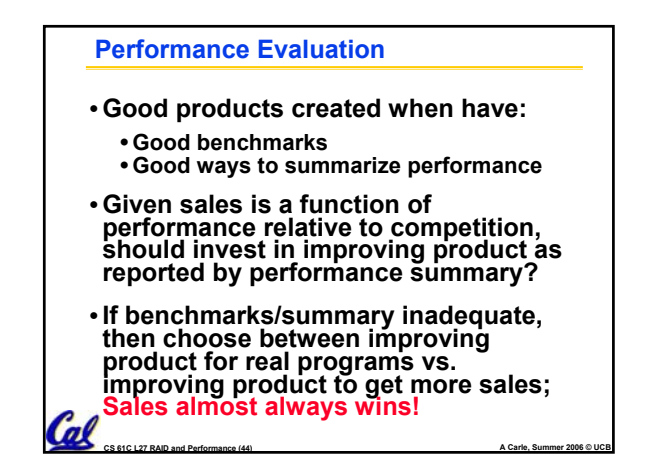

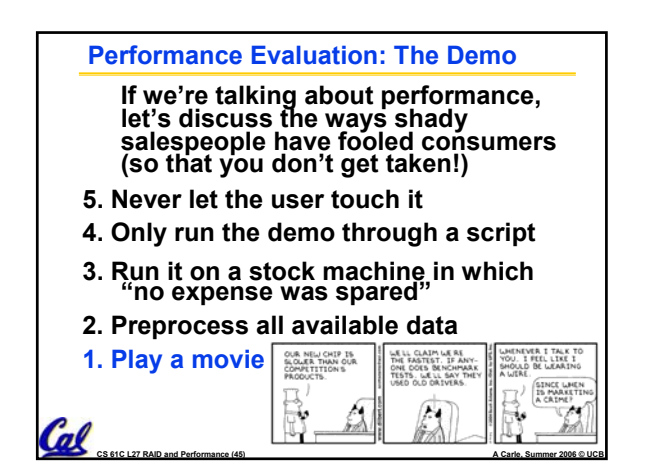

## **Performance Summary**

- **Benchmarks**
	- **Attempt to predict performance**
	- **Updated every few years**
	- **Measure everything from simulation of desktop graphics programs to battery life**
- **Megahertz Myth**

 $\mathcal{C}_{\text{as}}$  set CL27 RAID and Perfo

• **MHz ≠ performance, it's just one factor**

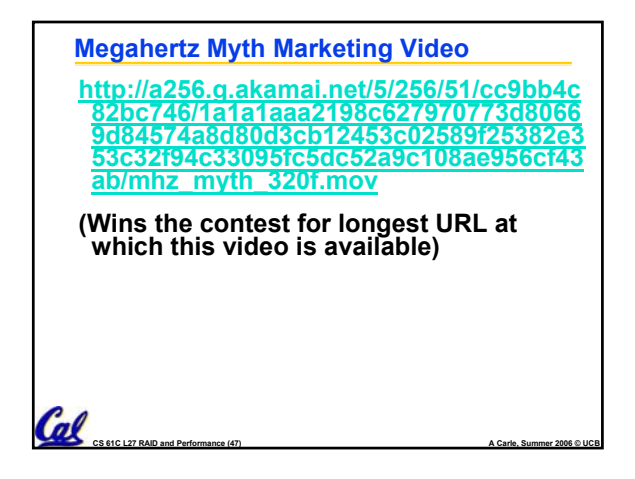